## SAP ABAP table V T5ITS1 {Generated Table for View}

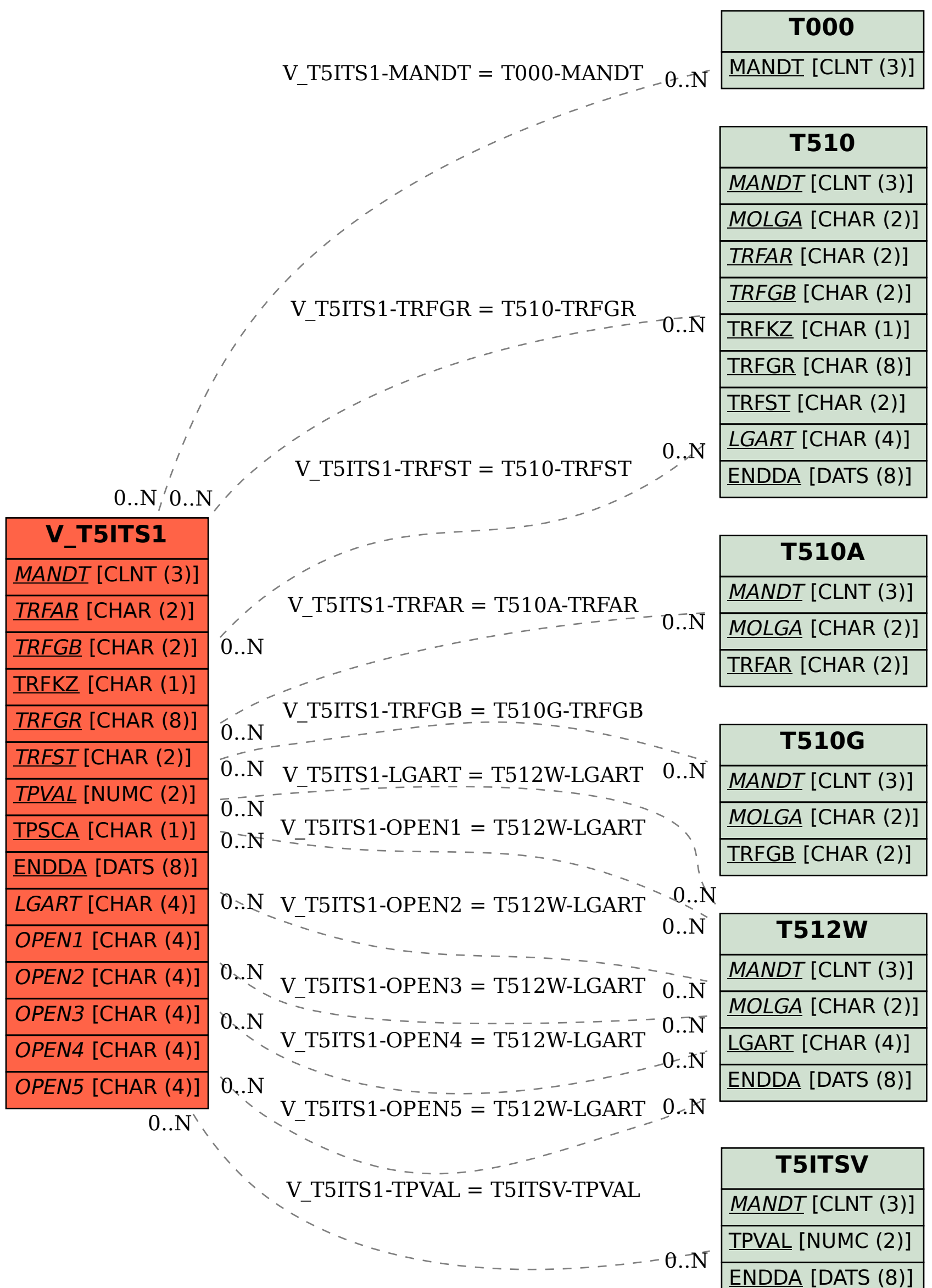